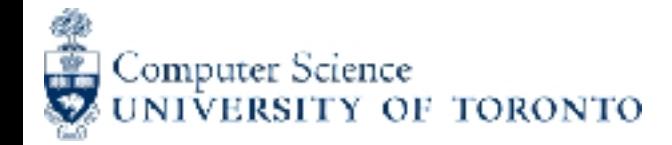

# Function Definitions

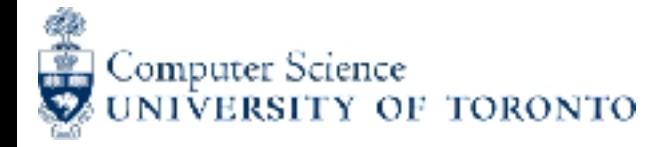

### Function Definition

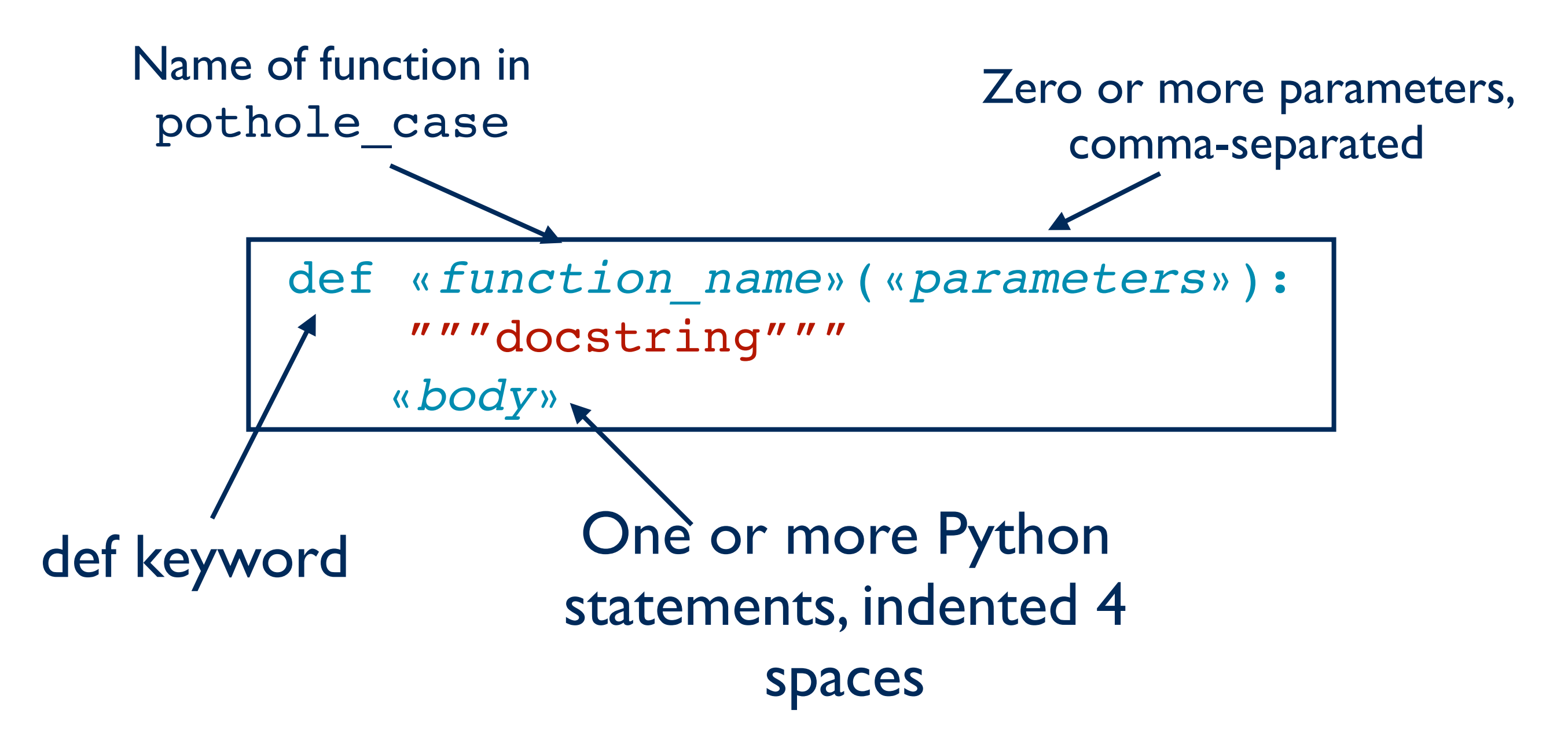

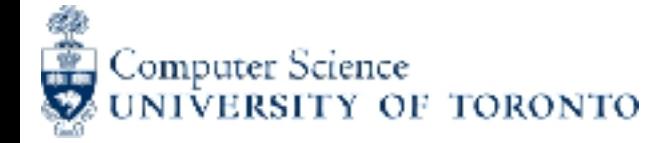

### Function Definition

#### def: a keyword indicating a function definition

«*function\_name*»

the function name, always in pothole case

«*parameters*»

the parameter(s) of the function, 0 or more

a comma-separated list of variables whose values will be supplied (as arguments) when the function is called

"""docstring"""

an English explanation of what the function does, and some examples of it in use

«*body*»

one or more statements, often ending with a return statement

all body statements must be indented the same amount, usually 4 spaces

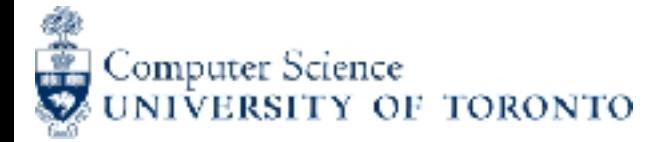

### Function definition example

C<sub>SC</sub>108H: Introduction to the International Computer Programming

def add three(n: int) -> int: """Return three more than n.

```
\gg add three(2)
 5
\gg add three(0)
 3 
"""
```
return n + 3

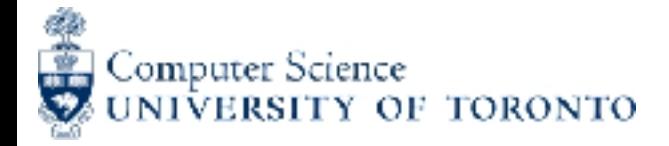

### Function "header"

First line contains the **def** keyword, the name of the function, the arguments, and a "type contract*"*

def add three(n: int) -> int:

"""Return three more than n.

```
\gg add three(2)
 5
\gg add three(0)
 3 
"" "
```
return n + 3

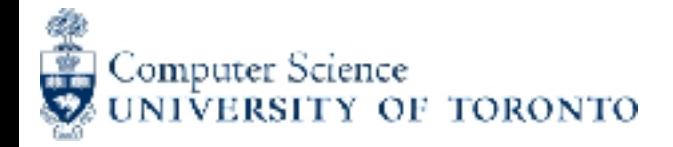

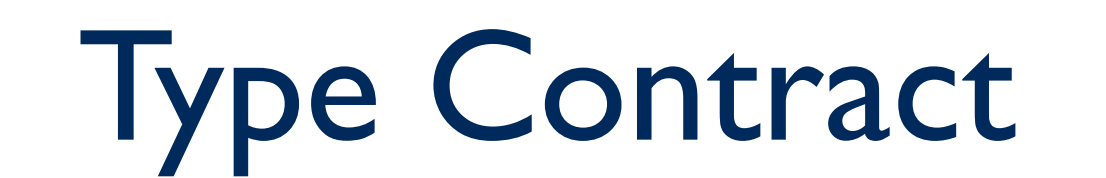

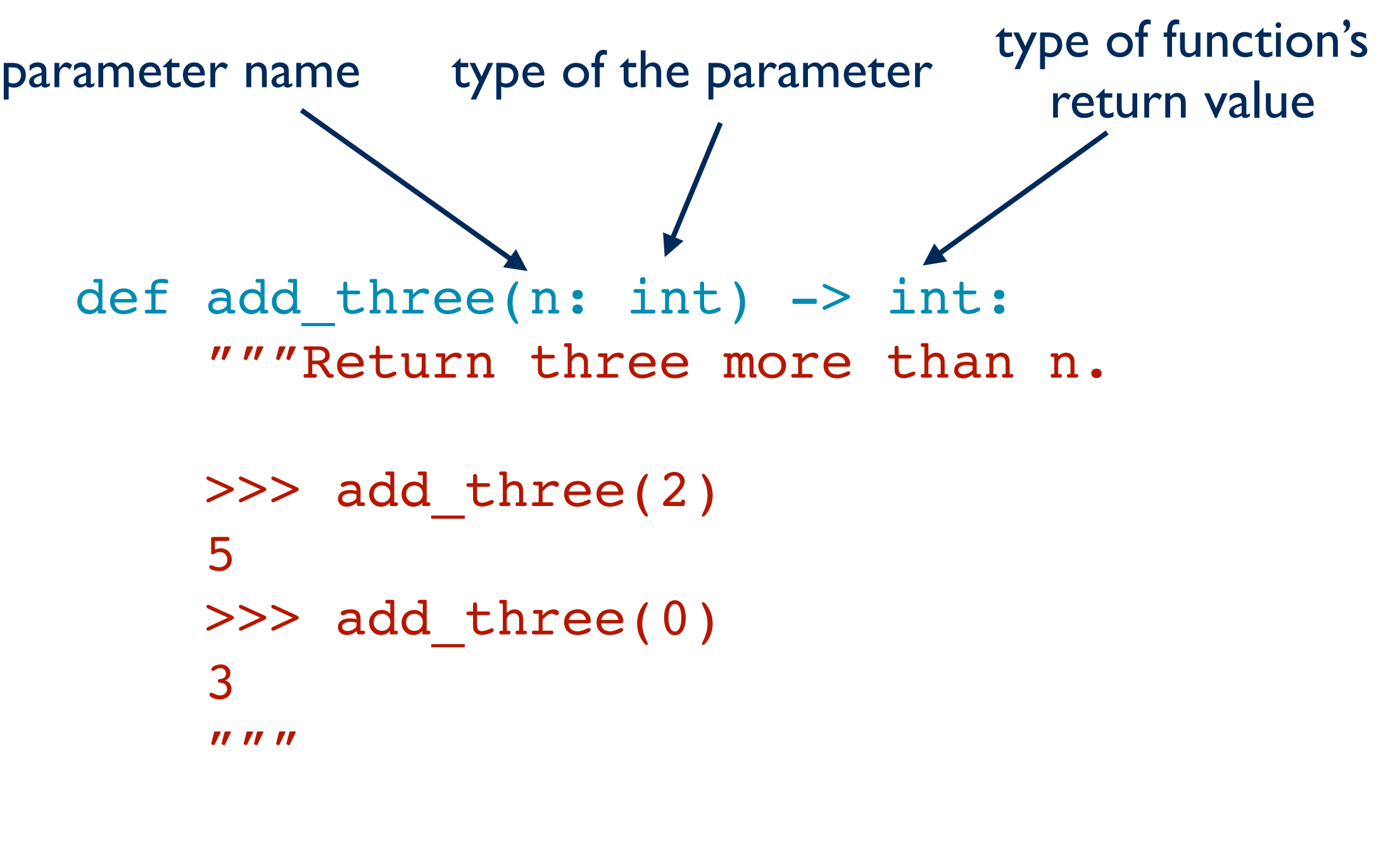

return n + 3

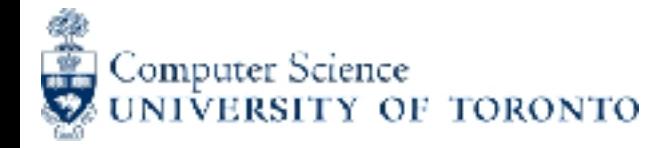

### Docstring

#### An English description of what the function **does**, but not how it does it.

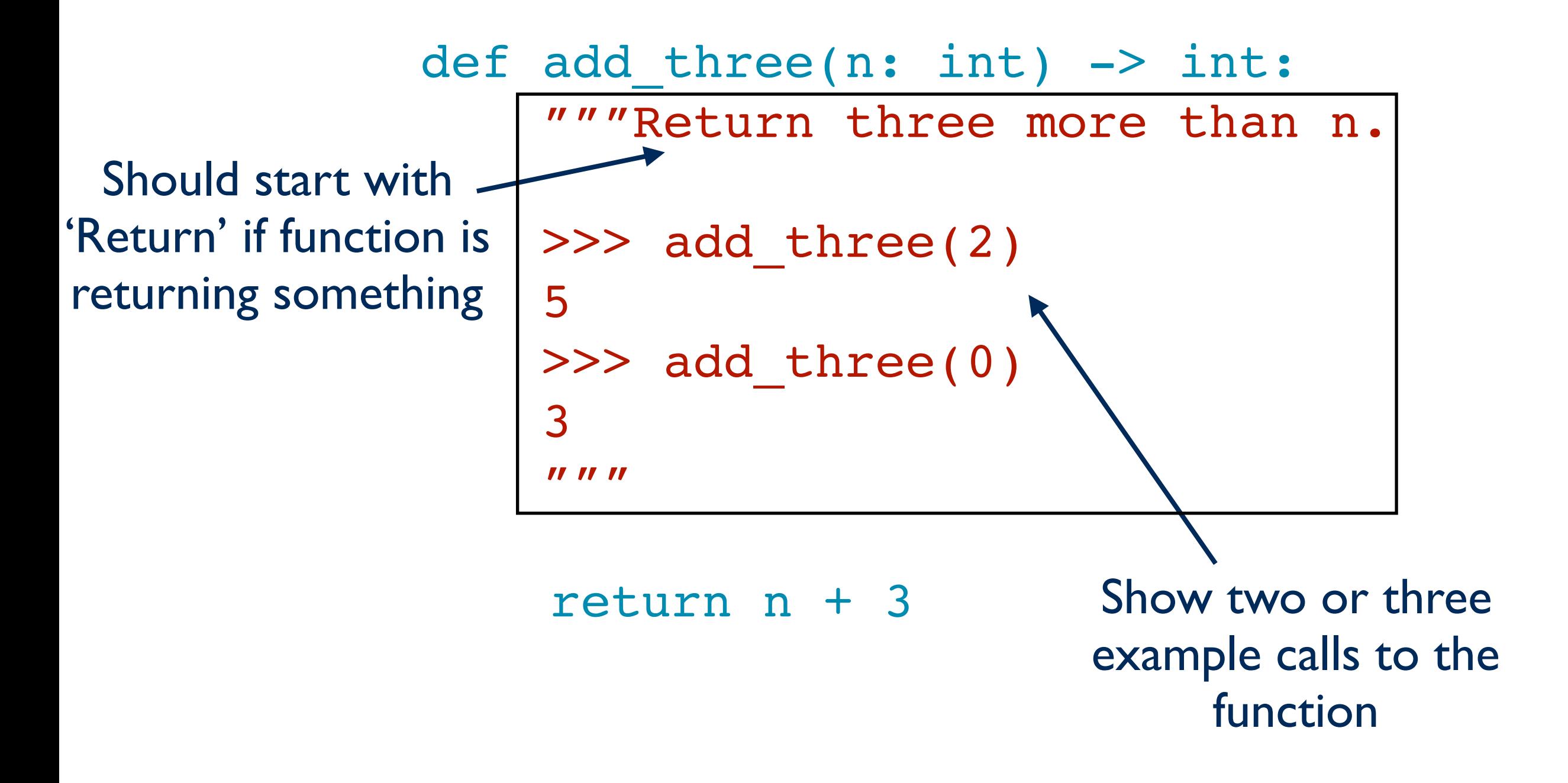

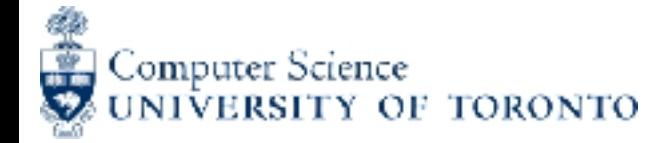

# Function Body

def add three(n: int) -> int: """Return three more than n.

> >>> add\_three(2) 5 >>> add\_three(0) 3 "" "

return n + 3

The python statements required to make the function do what the docstring says it does.

In this case, it's just one line, but can have more

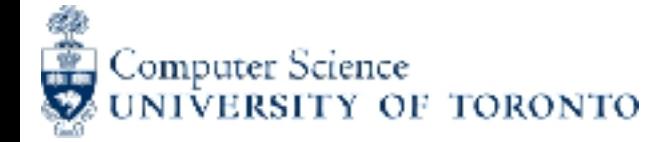

### Return statement

def add three(n: int) -> int: """Return three more than n.

```
 >>> add_three(2)
 5
 >>> add_three(0)
 3 
"" "
```
 return n + 3 Indicates that this is the value the function evaluates to

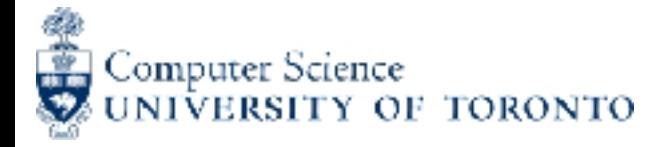

### Return Statement

Form:

- return «*expression*»
- How it's executed:
	- Evaluate the expression. This produces a value (which has a memory address).
	- Exit the function and produce that value to the caller.

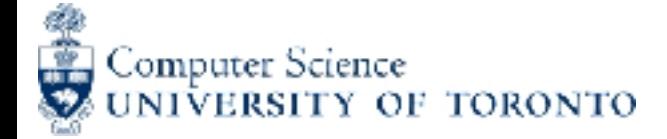

### More than one line in function body

def add three(n: int) -> int: """Return three more than n.

> $\gg$  add three(2) 5  $\gg$  add three(0) 3 """ result =  $n + 3$  return result Can separate expression and return statement by using variables

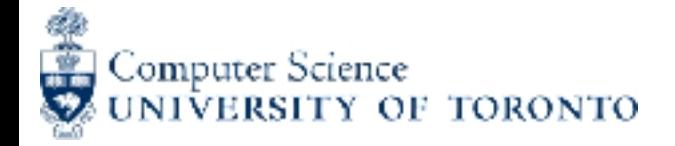

### Function Call

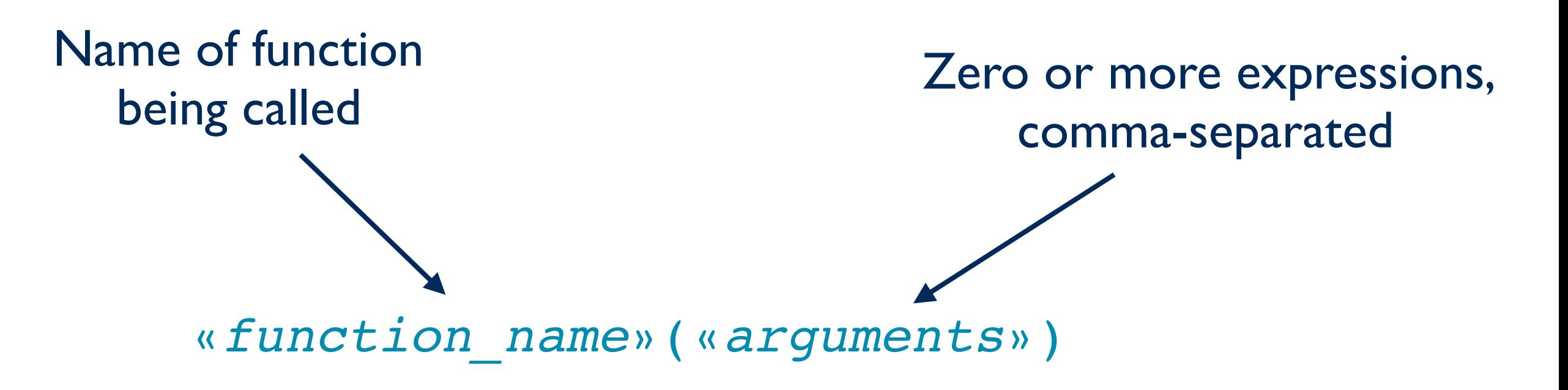

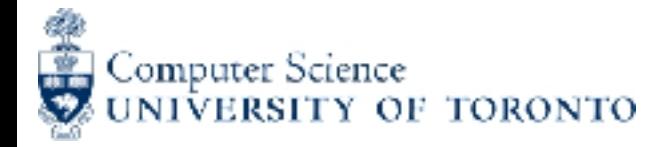

## Function Call

«*function\_name*»(«*arguments*»)

The rules for executing a function call:

Evaluate the arguments. These produce values. Each value has a memory address.

Assign those values to the parameters. This stores the memory addresses of the values in the parameters.

Pause the current statement and execute the body of the function.